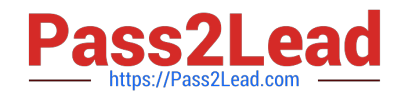

# **1Z0-821Q&As**

Oracle Solaris 11 System Administration

## **Pass Oracle 1Z0-821 Exam with 100% Guarantee**

Free Download Real Questions & Answers **PDF** and **VCE** file from:

**https://www.pass2lead.com/1z0-821.html**

100% Passing Guarantee 100% Money Back Assurance

Following Questions and Answers are all new published by Oracle Official Exam Center

**C** Instant Download After Purchase

**83 100% Money Back Guarantee** 

- 365 Days Free Update
- 800,000+ Satisfied Customers

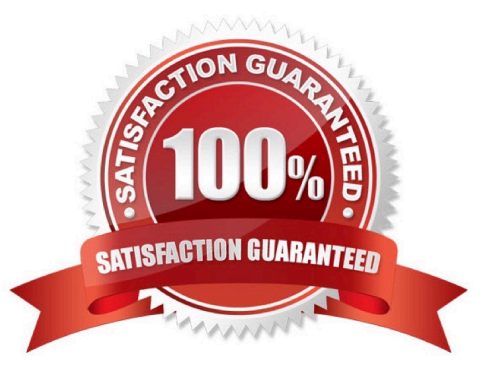

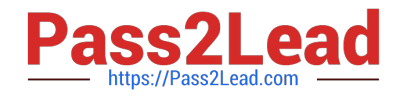

### **QUESTION 1**

Given the following output of the zpool status command:

```
pool: pool1
state: ONLINE
 scan: none requested
config:
      NAME
                       STATE
                                  READ
                                            WRITE CKSUM
      pool1
                       ONLINE
                                  \circ\circ\circraidz1-0 ONLINE
                                   \circ\Omega\circ\overline{0}c3t3d0 ONLINE
                                            \circ\circ\mathbb O\overline{0}c3t4d0ONLINE
                                   \circc3t5d0 ONLINE
                                   \theta\Omega\thetac3t6d0\circ\Omega\OmegaONLINE
```
Identify the correct statement regarding pool1\\'s configuration.

- A. Data written to pool1 will be stripped across four disk components.
- B. The rsdz1-0 and c3t640 components are submirrors of pool1.
- C. Data will only be stripped across the three disks in rsidz configuration.
- D. The configuration is a bug in Solaris 11; it cannot be created by an administrator.

Correct Answer: B

#### **QUESTION 2**

Which option displays the result of running the zfs list command?

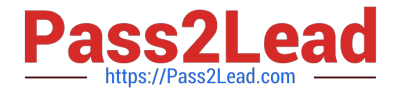

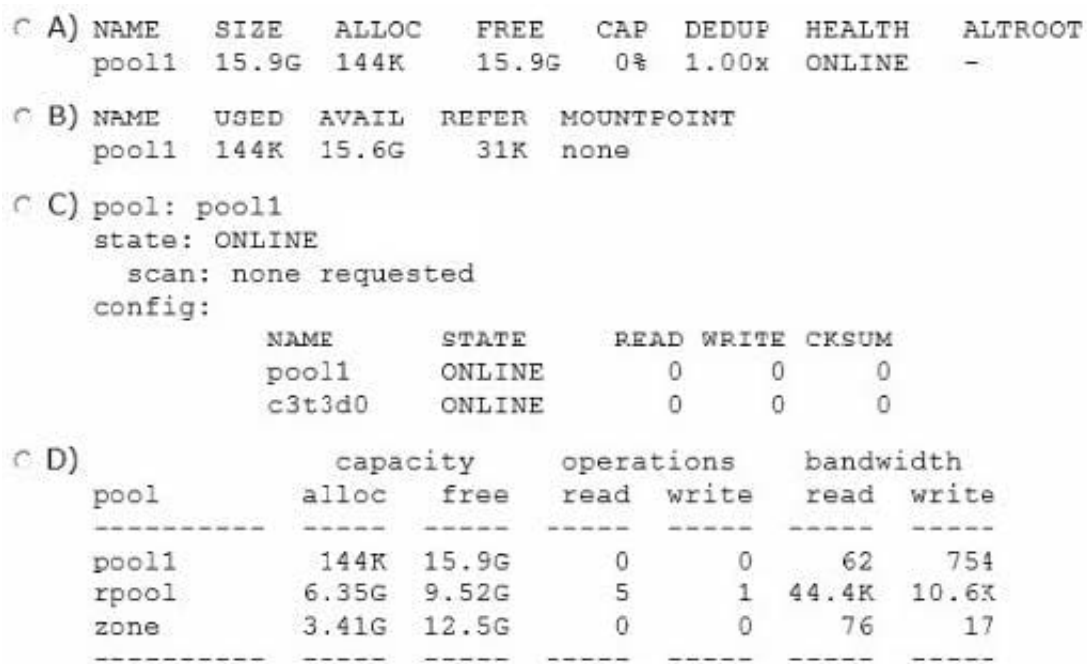

- A. Option A
- B. Option B
- C. Option C
- D. Option D

Correct Answer: B

The zfs list command provides an extensible mechanism for viewing and querying dataset information.

You can list basic dataset information by using the zfs list command with no options. This command displays the names of all datasets on the system and the values of their used, available, referenced, and mountpoint properties. For more information about these properties, see Introducing ZFS Properties.

For example:

# zfs list NAME USED AVAIL REFER MOUNTPOINT pool 476K 16.5G 21K /pool pool/clone 18K 16.5G 18K /pool/clone pool/home 296K 16.5G 19K /pool/home pool/home/marks 277K 16.5G 277K /pool/home/marks pool/home/marks@snap 0 - 277K pool/test 18K 16.5G 18K /test

#### **QUESTION 3**

You created a new zpool. Now you need to migrate the existing ZFS file system from pool1/prod to pool2/ prod.

You have these requirements:

1.

Users must have access to the data during the migration, so you cannot shutdown the file system while the migration takes place.

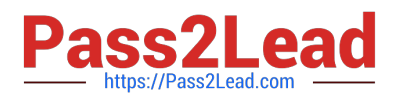

#### 2.

Because you want to copy the data as quickly as possible, you need to increase the server resources devoted to the ZFS migration.

Which method would you use to modify the ZFS shadow migration daemon defaults to increase the concurrency and overall speed of migration?

A. Svccfg - s filesystem/shadowd:defaultsetprop config\_params/shadow\_threads=integer: 16endsvcadm refresh filesystem/shadowd: default

B. Specify the -b option with the zfs create command and increase the value of

C. Use the -o -volblocksize=option with the zfs create command and increase the value of the default .

D. Svccfg -s filesystem/zfs: defaultsetprop config\_params/shadow\_threads = integer: 16endsvcadm refresh filesystem/zfs:default

#### Correct Answer: A

shadowd is a daemon that provides background worker threads to migrate data for a shadow migration. A shadow migration gradually moves data from a source file system into a new "shadow" file system. Users can access and change their data within the shadow file system while migration is occurring.

The shadowd service is managed by the service management facility, smf(5). Administrative actions on this service, such as enabling, disabling, or requesting restart, can be performed using svcadm(1M). The service\\'s status can be queried using the svcs(1) command.

The svccfg(1M) command can be used to manage the following parameter related to shadowd:

config\_params/shadow\_threads

Note: Oracle Solaris 11: In this release, you can migrate data from an old file system to a new file system while simultaneously allowing access and modification of the new file system during the migration process.

Setting the shadow property on a new ZFS file system triggers the migration of the older data. The shadow property can be set to migrate data from the local system or a remote system with either of the following values:

file:///path nfs://host:path

### **QUESTION 4**

Select the two statements that correctly describe the operation of NWAM.

- A. If a location is explicitly enabled, it remains active until explicitly changed.
- B. Wireless security keys can be configured by using the nwammgr command.
- C. NWAM stores profile information in /etc/ipadm/ipadm.conf and /etc/dladm/datalink.conf.
- D. Multiple locations may be automatically activated in systems with multiple network interface cards.
- E. Interface NCU Properties "float" and are automatically attached to the highest priority Link NCU Property.
- F. If the DefaultFixed NCP is enabled, persistent configuration, stored in /etc/ipadm.conf and /etc/dladm/ datalink.conf is

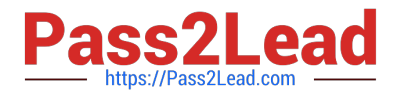

used.

#### Correct Answer: AD

A: Conditional and system locations can be manually activated, which means that the location remains active until explicitly disabled.

D: A location comprises certain elements of a network configuration, for example a name service and firewall settings, that are applied together, when required. You can create multiple locations for various uses. For example, one location can be used when you are connected at the office by using the company intranet. Another location can be used at home when you are connected to the public Internet by using a wireless access point. Locations can be activated manually or automatically, according to environmental conditions, such as the IP address that is obtained by a network connection.

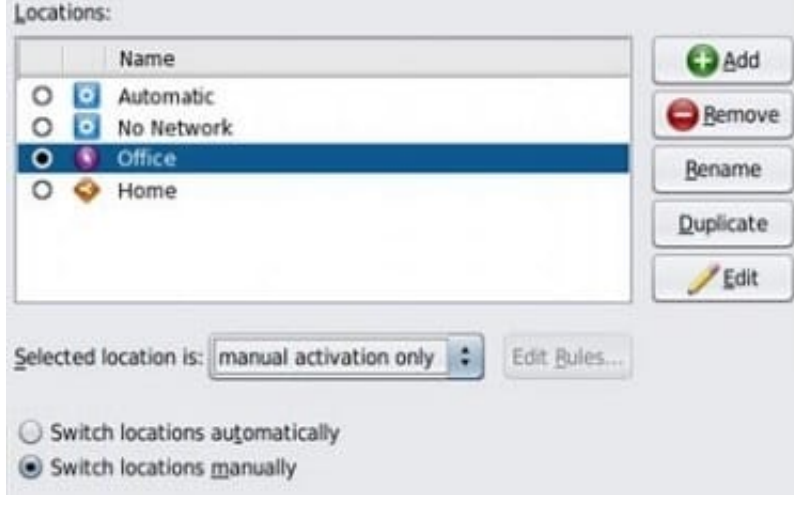

#### **QUESTION 5**

User1 is attempting to assist user2 with terminating user2\\'s process 1234.

User1 entered the following: kill -9 1234

Why does the process continue to run?

- A. You can kill a process only if you are root.
- B. You can kill only a process that you own.
- C. You can kill the process only with the pkill command.
- D. You need to kill the process with a stronger kill signal.

#### Correct Answer: B

Kill -9 Kill (terminates without cleanup) Only works if issued by process owner or super user (root) The program cannot respond to this signal; it must terminate

Note: Unix provides security mechanisms to prevent unauthorized users from killing other processes. Essentially, for a process to send a signal to another, the owner of the signaling process must be the same as the owner of the receiving process or be the superuser.

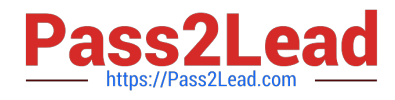

[1Z0-821 PDF Dumps](https://www.pass2lead.com/1z0-821.html) [1Z0-821 VCE Dumps](https://www.pass2lead.com/1z0-821.html) [1Z0-821 Study Guide](https://www.pass2lead.com/1z0-821.html)